# Computer Graphics Programming II

#### Agenda:

- Course road-map
- Introduce OpenGL Shading Language (GLSL)
	- Overview of programmable GPUs
	- GLSL syntax
	- Using GLSL shaders
- Phong shading with GLSL

# What should you already know?

#### **→ All of the prerequisites from VGP351:**

- C++ and object oriented programming
	- For most assignments you will need to implement classes that conform to a very specific interface.
- **Graphics terminology and concepts** 
	- Polygon, pixel, texture, infinite light, point light, spot light, etc.
- Some knowledge of linear algebra / vector math
	- Dot product, cross product, vector addition, subtraction, etc.
- Some calculus will help with the readings

8-January-2008 © Copyright Ian D. Romanick 2008

# What should you already know?

**⇒** Drawing with OpenGL's fixed-function pipeline.

- Setting transformations
- Submitting vertex data
- Enabling and controlling lights
- Loading and configuring textures
- Enabling and controlling texture environment
- **JUsing OpenGL extensions**

#### **∍OpenGL Shading Language**

• How to write shaders.

- How to write shaders.
- Load, compile, link, and use shaders.

- **How to write shaders.**
- Load, compile, link, and use shaders.
- **⇒Advanced lighting models**

- **How to write shaders.**
- Load, compile, link, and use shaders.
- **⇒Advanced lighting models** 
	- BRDFs for realistic rendering of real materials

- **How to write shaders.**
- Load, compile, link, and use shaders.
- **⇒Advanced lighting models** 
	- BRDFs for realistic rendering of real materials
	- Rendering fur and hair

- **How to write shaders.**
- Load, compile, link, and use shaders.
- **⇒Advanced lighting models** 
	- BRDFs for realistic rendering of real materials
	- Rendering fur and hair
	- "Toon" and other non-photorealistic rendering

- **How to write shaders.**
- Load, compile, link, and use shaders.
- **⇒Advanced lighting models** 
	- BRDFs for realistic rendering of real materials
	- Rendering fur and hair
	- "Toon" and other non-photorealistic rendering
	- Procedural textures

## How will you be graded?

- **Tests and quizzes:** 
	- Bi-weekly quizzes worth 5 points each
	- A final exam worth 50 points
- **Programming assignments:** 
	- Seven **weekly** programming assignments worth 10 points each
		- Each of assignment builds on the previous assignment
	- One three-week term project worth 50 points

 $\supset$  One in-class presentation worth 10 points

# How will programs be graded?

**⇒First and foremost, does the program produce** the correct output?

- **→ Are appropriate algorithms and data-structures** used?
- **Pls the code readable and clear?**

# How will the presentation be graded?

- **P** Read one of the papers during the term
	- You actually need to read *all* of them
- **Present a summary of the paper to the class** 
	- What is the problem being solved?
	- How does the paper's author solve that problem?
	- What is novel about the author's solution?
	- What questions do *you* still have about the paper?

## Per-fragment Lighting without GLSL

- **⇒ Recap from last term...** 
	- Transform vertices, normals, and tangents *by hand*
	- Use transformed data to calculate *H* and *L* vectors *by hand*
	- Store *H* and *L* vectors in texture coordinates and / or colors
	- Configure texture environment to perform DOT3 on the bump map and *H* (specular) or *L* (diffuse)*.*

## Per-fragment Lighting without GLSL

• What's wrong with this technique?

# Per-fragment Lighting without GLSL

#### • What's wrong with this technique?

- Slow!
	- Lots of work to do on the CPU
	- New data per-frame  $\rightarrow$  uploads and pipeline stalls
- Difficult to implement
	- How many actually completed this last term? :)
- Inflexible
	- Difficult to implement "shininess" exponents
	- Requires multiple passes for even simple effects

### Root Causes

**⇒Duplicate work that OpenGL already does** • Re-transformation of vertex data **⇒Don't have access to the data that we really** want in the texture combiners

- Transformed light position
- Transformed and interpolated normal

### Programmable GPUs Solve This

**∍Vertex stage is programmable** 

- Perform arbitrary calculations on per-vertex inputs
- Pass arbitrary data to the fragment pipeline
- Must *also* perform the "usual" vertex transformations
- **Fragment stage is programmable** 
	- Perform arbitrary calculations on vertex stage outputs
	- Must generate output color

8-January-2008 © Copyright Ian D. Romanick 2008 ● Can also modify fragment's Z value

## Dependent Texturing

**Arbitrary values can be used to sample textures** 

- Interpolated outputs of vertex stage
	- Just like fixed-function texture coordinates
- Coordinates calculated by fragment shader
- Value read from another texture
	- Use a displacement map to calculate an offset to an existing texture coordinate to read from another texture

### What is GLSL?

**⇒High-level, C-like shading language** 

- Originally developed at 3dlabs
- Part of core OpenGL in 2.0 (September 2004)
- **⇒ Graphics oriented additions:** 
	- 2-, 3-, and 4-element vectors
	- 2x2, 3x3, and 4x4 matrices
		- OpenGL 2.1 adds non-square matrices
	- Special type qualifiers for shader inputs and outputs
	- Numerous built-in functions

### Vertex Shader

#### **⇒** Programmable shaders replace the following:

- Vertex transformation
- Normal transformation, re-normalization, etc.
- Lighting calculations
- **Texgen**
- Texture coordinate transformation

# Vertex Shader (cont.)

 Programmable shaders do *not* replace the following:

- **Perspective calculations**
- Clipping
- Backface culling
- Primitive assembly
- Polygon offset

### Fragment Shader

**⇒** Programmable shaders replace the following:

- All texture operations
- Fog application
- Application of primary and secondary colors
- Other bits that we didn't use in VGP351.

## Fragment Shader

- **⇒** Programmable shaders do not replace the following:
	- Shading model (flat vs. smooth)
	- Alpha, depth, and stencil test
	- Alpha blending
	- Other bits that we didn't use in VGP351

# Vector and Matrix Types

- 2-, 3-, and 4-element vectors of various basic types:
	- $\bullet$  bool  $\rightarrow$  byec2, byec3, byec4
	- $\bullet$  int  $\rightarrow$  ivec2, ivec3, ivec4
	- $\bullet$  float  $\rightarrow$  vec2, vec3, vec4
- 2x2, 3x3, and 4x4 float matrices
	- mat2, mat3, mat4

# Type Qualifiers

**Three special type qualifiers in GLSL** 

- uniform Shader inputs that are constant across a primitive group (begin / end pair).
	- Like the parameters specified via  $g1L$ ightfv,  $g1Fogfv$ , etc.
- attribute Vertex shader inputs specified pervertex.
	- Built-in values like glColor, glNormal, etc
	- User-defined values

● varying – Vertex outputs (fragment inputs) that are interpolated across primitives

8-January-2008 © Copyright Ian D. Romanick 2008

### Basic Vertex Shader

```
varying vec3 normal;
void main(void)
\{ gl_Position = gl_ModelViewProjectionMatrix
         * gl_Vertex;
    normal = g1_Normal = \text{normalMatrix} * g1_Normal;}
```
### Basic Fragment Shader

```
varying vec3 normal;
```

```
void main(void)
```

```
float dotProd = max( dot(gl_LightSource[0].position,
        normalize(normal)), 0.0;
 gl_FragColor =
   (gl_FrontMaterial.diffuse * dotProd)
   + (gl_FrontMaterial.specular 
  * pow(dotProd, gl_FrontMaterial.shininess);
```
 $\{$ 

<u>}</u>

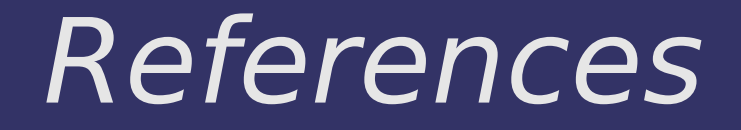

[http://www.mew.cx/glsl\\_quickref.pdf](http://www.mew.cx/glsl_quickref.pdf)

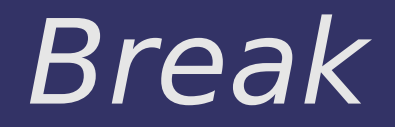

# Using Shaders – Overview

• There are a lot of steps, but it's not too scary.

- 1. Create shader objects.
- 2. Associate source code with shared objects.
- 3. Compile objects.
- 4. Attach objects to a program.
- 5. Link program.
- 6. Use the linked program!
- **There is a** *bit* more to it than this.

## Create Shader Objects

**Create shader objects using glCreateShader** 

GLuint glCreateShader(GLenum type);

- type is either GL\_VERTEX\_SHADER or GL\_FRAGMENT\_SHADER.
- Unlike textures and buffer objects, this is the **only** way to create a shader.
- **⇒ Create program object using** glCreateProgram

GLuint glCreateProgram(void);

### Set Shader Program Code

**Specify the source text for the shader** 

void glShaderSource(GLuint shader, GLsize count, const GLchar \*\* code, const GLuint \*length);

• shader – Handle of the shader object whose source code is to be replaced

- count Number of elements in the code and length arrays
- $\bullet$  code Array of pointers to strings containing the source code of the shader

• length – Specifies an array of string lengths

8-January-2008 © Copyright Ian D. Romanick 2008

# Compile Shaders

- **→ After specifying the program code, compile the** shader:
	- GLvoid glCompileShader(GLuint shader);
	- Check for compile success with glGetError.
	- **If the compilation fails, check the log with** glGetInfoLog
		- See the manual page for the details

# Link Program

**⇒Attach vertex and fragment shaders to a** program with glAttachShader

> void glAttachShader(GLuint program, GLuint shader);

• Once all shaders are attached, link the program

void glLinkProgram(GLuint program);

• After linking, check the error status and, if necessary, the log.

**→ A program need not have both a vertex shader** and fragment shader

## Use Linked Program

#### **⇒** Select *and enable* a program with glUseProgram

- void glUseProgram(GLuint program)
- Different from textures which have a separate bind and enable!

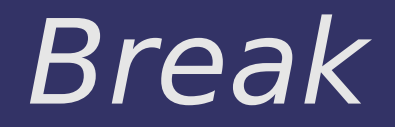

# Phong Shading

**Plnterpolate normals between vertices** 

- If polygons are large, we will probably need to renormalize the interpolated values.
- **∍** Interpolate *H* vector between vertices
- Again with the re-normalize step  $\Rightarrow$  Perform  $(N \cdot H)^n$  per-fragment.

**Phenom the point of view of the surface (i.e., in** *surface-space*), what is the normal vector?

 $\Rightarrow$  **From the point of view of the surface (i.e., in** *surface-space*), what is the normal vector?

• Assuming the surface is flat,  $N = (0, 0, 1)$ .

**Phenom the point of view of the surface (i.e., in** *surface-space*), what is the normal vector?

• Assuming the surface is flat,  $N = (0, 0, 1)$ .

If we know the world-space surface normal, *Nsurf*, can we create a transformation that will map *Nsurf* to (0, 0, 1)?

 $\Rightarrow$  **From the point of view of the surface (i.e., in** *surface-space*), what is the normal vector?

• Assuming the surface is flat,  $N = (0, 0, 1)$ .

If we know the world-space surface normal, *Nsurf*, can we create a transformation that will map *Nsurf* to (0, 0, 1)?

• Not uniquely.

**• If we knew another vector in the plane, we could** create this transformation.

### Tangents

- Call this new vector the *tangent vector*, and note it *Tsurf.*
	- Knowing *Nsurf* and *Tsurf* is enough the create an orthonormal basis.
	- This basis can transform any vector into surfacespace.
	- Tangent vectors can be created automatically (tricky) or by hand (annoying).

### Where does H come from?

- **DIO WORK DONE ON CPU!!!**
- **Pln vertex shader:** 
	- Calculate the surface-space transformation
	- Calculate *H* per-vertex
	- Transform the per-vertex *H* vector to surface space
	- Pass *H* to fragment shader as a varying
- **Pln fragment shader:** 
	- Re-normalize interpolated *H*

### Where does N come from?

#### Three ways to get *N*:

- $\bullet$  If surface is flat: N is constant  $(0, 0, 1)$ , store in a combiner constant color.
- If surface is curved: store per-vertex normal in one of the interpolated colors.
- Surface is bumpy: fetch *N* from a texture.
	- Texture is stored so that R, G, and B map to the X, Y, and Z of the normal in surface space.
	- These textures tend to look blue because the Z component is usually close to 1.0.

## Creating TBN Basis In GLSL

```
© Copyright Ian D. Romanick 2008
varying vec3 light_dir;
attribute vec3 tangent;
void main(void)
\{ gl_Position = ftransform();
    vec3 t = gl_NormalMatrix * tangent;\overline{vec3} n = gl_NormalMatrix * gl_Normal;
    vec3 b = cross(n, t); vec3 vert_pos = vec3(gl_ModelViewMatrix * gl_Vertex);
    vec3 light = g1 LightSource[0].position - vert pos;
     vec3 l;
    l.x = dot(light, t);l.y = dot(light, b);l.z = dot(light, n);\overline{light\_dir} = normalize(1);
&January-2008
```
### Next week...

#### **⇒More GLSL**

• User defined uniforms ● User defined attributes • Render to texture **Environment mapping ⇒Assignment #1 due** 

# Legal Statement

- This work represents the view of the authors and does not necessarily represent the view of IBM or the Art Institute of Portland.
- **→** OpenGL is a trademark of Silicon Graphics, Inc. in the United States, other countries, or both.
- **Khronos and OpenGL ES are trademarks of the Khronos Group.**
- **→** Other company, product, and service names may be trademarks or service marks of others.